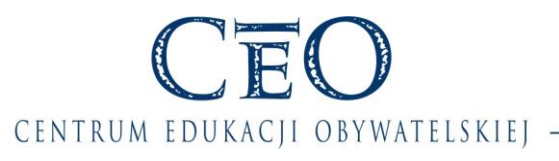

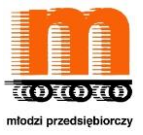

**Autorka: Urszula Małek**

**Lekcja o promocji**

Temat: **E-promocja.**

### **Obszar nauczania:**

Wiedza o społeczeństwie

### **Treści nauczania zgodne z podstawą programową:**

Szkołą gimnazjalna III etap edukacyjny

5. Udział obywateli w życiu publicznym. Uczeń/Uczennica:

5) opracowuje – indywidualnie lub w zespole – projekt uczniowski dotyczący rozwiązania jednego z problemów społeczności szkolnej […].

6. Środki masowego przekazu. Uczeń/Uczennica:

2) charakteryzuje […] Internet jako środek masowej komunikacji […];

3) […] krytycznie analizuje przekaz reklamowy;

29. Przedsiębiorstwo i działalność gospodarcza. Uczeń/Uczennica:

29.3) wskazuje główne elementy działań marketingowych (produkt, […] miejsce, promocja) i wyjaśnia na przykładach ich znaczenie […];

## **Lekcję można wykorzystać na zajęciach**

### **Podstawy przedsiębiorczości, IV etap edukacyjny**

Uczeń/uczennica:

5.1) charakteryzuje otoczenie, w którym działa przedsiębiorstwo;

5.10) charakteryzuje czynniki wpływające na sukces i niepowodzenie przedsiębiorstwa.

### **Ekonomia w praktyce, IV etap edukacyjny**

Uczeń/uczennica:

2.5) projektuje i stosuje etyczne działania marketingowe;

3.1) stosuje zasady organizacji pracy indywidualnej i zespołowej:

3.2) przyjmuje role lidera lub wykonawcy;

3.4) przydziela lub przyjmuje zadania do realizacji;

3.5) współpracuje w zespole realizującym przedsięwzięcie.

### **Pytanie kluczowe:** (do wyboru)

- 1) Jak wykorzystać Internet do promocji projektu i szkoły?
- 2) Czy żyjemy w świecie, w którym nastąpił zmierzch reklamy tradycyjnej?

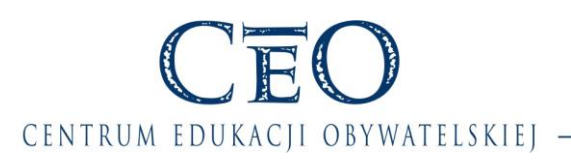

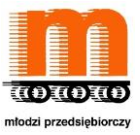

### **Cele lekcji**

Uczeń/uczennica:

- wykorzystuje Internet jako narzędzie budowania wizerunku zespołu realizującego projekt, czy wizerunku szkoły,
- pracuje zespołowo i dzieli się zadaniami.

### **Cele lekcji w języku ucznia/uczennicy:**

Na dzisiejszych zajęciach:

- 1) dowiesz się jak powszechnie może być wykorzystywany Internet do promocji np. działań zespołu realizującego projekt, czy wizerunku szkoły,
- 2) będziesz znał formy promocji i będziesz umiał je dobrać do odpowiedniej grupy odbiorców,
- 3) będziesz kształcić umiejętność pracy w zespole, a także będziesz dzielić się zadaniami.

### **NaCoBeZu**

Uczeń/uczennica będzie potrafić po lekcji:

- odszukać przykładowe narzędzia e-marketingu i źródła na ich temat w Internecie;
- stosować odpowiednie narzędzia e-marketingu do budowania wizerunku zespołu realizującego projekt, czy wizerunku w sieci; wykorzystać narzędzia e-marketing, a także portale społecznościowe jako narzędzie promocji;
- przestrzegać prawa w zakresie ochrony danych osobowych;
- dzielić się zadaniami i współpracować w grupie.

Czas: 1 godzina lekcyjne

### **Metody i formy pracy:**

"światła", rozmowa w parach, burza mózgów, mapa myśli, praca w grupach, praca z multimediami

### **Słowa kluczowe**:

wizerunek, e-promocja, e-marketing,

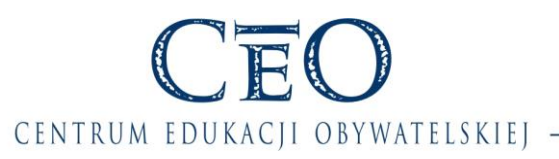

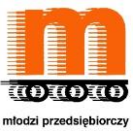

### **Materiały pomocnicze:**

- 1) E-mail reklamowy zachęcający do udziału w lekcji.
- 2) O kontach pocztowych i wiadomościach.
- 3) E-mailing.
- 4) Materiał na temat e-marketingu.
- 5) Wybór narzędzia i uzasadnienie.
- 6) Prawne regulacje dotyczące reklamy.
- 7) Informacja zwrotna do e-reklamy.

### **Uwaga**

Celem lekcji jest skupienie się na wykorzystaniu w promocji narzędzi internetowych, przy czym NIE MOŻNA TOLEROWAĆ JAKICHKOLWIEK FORM DYSKRYMINACJI I ZACHOWAŃ ZWIĄZANYCH Z NIEUCZCIWĄ KONKURENCJĄ oraz łamania prawa do prywatności czy prawa do ochrony danych osobowych.

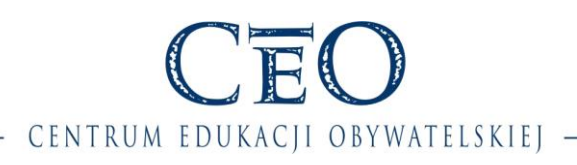

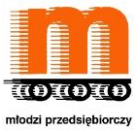

### **Przebieg zajęć**

# **1.**

### **Część fakultatywna [możesz przeprowadzić ten fragment zajęć lub rozpocząć od części zasadniczej]**

Dwa/trzy dni przed terminem zajęć wyślij do uczniów email zapraszający na lekcję i zachęcający do aktywnego udziału w zajęciach. Treść wiadomości przygotuj na podstawie materiału z materiał pomocniczy nr 1 (E-mail reklamowy zachęcający do udziału w lekcji). Pamiętaj jednak, aby nie informować wcześniej uczniów o wiadomości, którą do nich wyślesz.

Rozpocznij zajęcia od napisania na tablicy pytania: *Czy e- mail reklamujący zajęcia jest dobrym sposobem na udział i aktywność uczniów w lekcji?* Poproś uczniów, aby porozmawiali na ten temat w parach i w rundce bez przymusu zbierz odpowiedzi. W podsumowaniu zwróć uwagę na sposób pozyskiwania adresów e-mailowych: *Czy zawsze możemy korzystać z e-maili? Czy do każdej osoby można wysłać wiadomość? Czy adres e-mail jest takim samym elementem mojej prywatności, jak adres domowy?*

Dodatkowo możesz wykorzystać materiały:

- "Gdy trafi w nasze ręce niezabezpieczona baza adresów e-mail" [http://nowymarketing.pl/a/258,gdy-trafi-w-nasze-rece-niezabezpieczona-baza](http://nowymarketing.pl/a/258,gdy-trafi-w-nasze-rece-niezabezpieczona-baza-adresow-e-mail)[adresow-e-mail](http://nowymarketing.pl/a/258,gdy-trafi-w-nasze-rece-niezabezpieczona-baza-adresow-e-mail) [dostęp 06.01.2014]
- Czy adres e-mail to dana osobowa? [http://www.rzetelnyregulamin.pl/pl/a/Czy](http://www.rzetelnyregulamin.pl/pl/a/Czy-adres-e-mail-to-dana-osobowa)[adres-e-mail-to-dana-osobowa](http://www.rzetelnyregulamin.pl/pl/a/Czy-adres-e-mail-to-dana-osobowa) [dostęp 06.01.2014]
- Ochrona danych osobowych: jakie dane podlegają szczególnej ochronie? [http://www.trustedshops.pl/wiadomosci/7584-ochrona-danych-osobowych](http://www.trustedshops.pl/wiadomosci/7584-ochrona-danych-osobowych-jakie-dane-podlegaja-szczegolnej-ochronie.html)[jakie-dane-podlegaja-szczegolnej-ochronie.html](http://www.trustedshops.pl/wiadomosci/7584-ochrona-danych-osobowych-jakie-dane-podlegaja-szczegolnej-ochronie.html) [dostęp 06.01.2014]
- [http://www.giodo.gov.pl/1520008/id\\_art/2856/j/pl/](http://www.giodo.gov.pl/1520008/id_art/2856/j/pl/) [dostęp 06.01.2014]
- [http://www.giodo.gov.pl/330/id\\_art/3529/j/pl/](http://www.giodo.gov.pl/330/id_art/3529/j/pl/) [dostęp 06.01.2014]

Możesz również pokazać uczniom badania na temat najbardziej popularnych kont pocztowych<http://www.marketing-news.pl/theme.php?art=1251> [dostęp 06.01.2014], czy też ilustracje wyników dotyczących tematów przesyłanych wiadomości [http://www.marketing-news.pl/photos/upd/110704160850\\_posiadanie\\_e](http://www.marketing-news.pl/photos/upd/110704160850_posiadanie_e-konta_large.jpg)[konta\\_large.jpg](http://www.marketing-news.pl/photos/upd/110704160850_posiadanie_e-konta_large.jpg) [dostęp 06.01.2014] [http://www.marketing](http://www.marketing-news.pl/photos/upd/110704160741_dzielenie_sie_informacjami_w_internecie_large.jpg)news.pl/photos/upd/110704160741 dzielenie sie informacjami w internecie large.j [pg](http://www.marketing-news.pl/photos/upd/110704160741_dzielenie_sie_informacjami_w_internecie_large.jpg)[dostęp 06.01.2014]. Wykresy zostały dodatkowo zamieszczone w materiale pomocniczym nr 2.

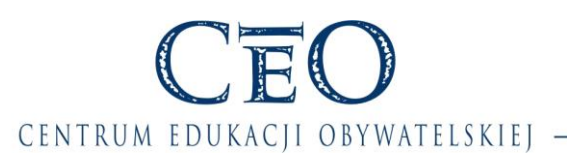

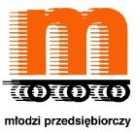

### **Uwaga!**

Przygotowując email musisz pamiętać o ochronie danych osobowych. Dodatkowo w treści możesz poprosić uczniów, aby zastanowili się *jaki jest wizerunek szkoły, w której się uczą w sieci*. Dodatkowo na temat e-mailingu możesz przeczytać w materiałach:

- <http://email-marketing.blogi.pl/archive/2008-11> [dostęp 23.10.2013]
- P. Okonek, Reklama w sieci cz. 2., Polska Agencja Rozwoju Przedsiębiorczości, Warszawa 2010, s.7<http://www.web.gov.pl/> [dostęp 23.10.2013]
- [http://freshmail.pl/przewodnik/jak-planowac-kampanie-e-mail](http://freshmail.pl/przewodnik/jak-planowac-kampanie-e-mail-marketingowa/projektowanie-mailingow-i-personalizacja-parametrow-kampanii/)[marketingowa/projektowanie-mailingow-i-personalizacja-parametrow-kampanii/](http://freshmail.pl/przewodnik/jak-planowac-kampanie-e-mail-marketingowa/projektowanie-mailingow-i-personalizacja-parametrow-kampanii/) [dostęp 23.10.2013]

Wybrane teksty zostały załączone w materiale pomocniczym nr 3.

# **1.**

### **Część zasadnicza**

### **Wprowadzenie [praca w parach]**

Poproś uczniów, aby w dowolnej wyszukiwarce grafiki w sieci np. grafika Google, ale również Bing, Yahoo! Search, Exalead, Gigablast, hakia, Yandel lub innych wpisali nazwę szkoły i poszukali zdjęć, które są z nią powiązane, a następnie odpowiedzieli na pytania: *Jaki jest wizerunek naszej szkoły w Internecie, czyli jak kojarzy się szkoła na podstawie zdjęć?* Zadanie uczniowie mają wykonać w parach. Pamiętaj o wyznaczeniu czasu pracy np. 2 min, a po jego upływie zbierz odpowiedzi w rundce bez przymusu. Nie przedłużaj pierwszej części zajęć ponieważ ma ona służyć jedynie wprowadzeniu do tematu.

Dodatkowo możesz polecić źródła np.:

- [http://internet.gadzetomania.pl/2010/11/23/nie-tylko-google-najlepsze](http://internet.gadzetomania.pl/2010/11/23/nie-tylko-google-najlepsze-alternatywne-wyszukiwarki-w-sieci-top-13)[alternatywne-wyszukiwarki-w-sieci-top-13](http://internet.gadzetomania.pl/2010/11/23/nie-tylko-google-najlepsze-alternatywne-wyszukiwarki-w-sieci-top-13) [dostęp 06.01.2014]
- [http://www.chip.pl/news/internet-i-sieci/wyszukiwarki-internetowe/2013/04/oto](http://www.chip.pl/news/internet-i-sieci/wyszukiwarki-internetowe/2013/04/oto-najbardziej-przerazajaca-wyszukiwarka-w-internecie)[najbardziej-przerazajaca-wyszukiwarka-w-internecie](http://www.chip.pl/news/internet-i-sieci/wyszukiwarki-internetowe/2013/04/oto-najbardziej-przerazajaca-wyszukiwarka-w-internecie) [dostęp 06.01.2014]
- [http://wyobrazsobie.komputerswiat.pl/foto/przegladanie-zdjec/2010/06/gdzie](http://wyobrazsobie.komputerswiat.pl/foto/przegladanie-zdjec/2010/06/gdzie-sa-moje-zdjecia.aspx)[sa-moje-zdjecia.aspx](http://wyobrazsobie.komputerswiat.pl/foto/przegladanie-zdjec/2010/06/gdzie-sa-moje-zdjecia.aspx) [dostęp 06.01.2014]

Po zakończeniu pracy podaj cele lekcji i NaCoBeZu. Sprawdź stopień ich zrozumienia stosując światła, czyli zielona kartka – rozumiem; żółta w części rozumiem, czerwona – nie rozumiem.

# **2.**

### **Co to jest wizerunek? [burza mózgów]**

Pokaż uczniom film "Chroń swoje dane!" lub udostępnij link i poleć jego obejrzenie <http://www.youtube.com/watch?v=FcqfiEoQFw4> [czas 0:55; dostęp 06.01.2014], a po

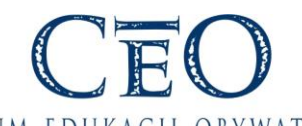

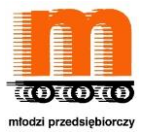

### CENTRUM EDUKACII OBYWATELSKIEI ·

zakończeniu zadaj pytanie: *Co kształtuje nasz wizerunek w sieci?* Zastosuj burzę mózgów i zbierz odpowiedzi uczniów np. zapisując je w sposób tradycyjny lub z wykorzystaniem narzędzi internetowych np. wirtualnego dysku Gmail. W podsumowaniu tej części zajęć zwróć uwagę, że tak jak i wizerunek każdego z nas tak samo jest kształtowany wizerunek instytucji.

Dla zainteresowanych uczniów możesz polecić materiały dotyczące ochrony wizerunku:

- Ochrona wizerunku/ CYKL PRAWO I MEDIA odc.4 [czas 9:18; materiał wart polecenia 6:59]<http://www.youtube.com/watch?v=YgO5KjD8ncQ> [dostęp 6.01.2014]
- Twoje zdjęcie. Twoje prawo. Część I [czas 4:10] <http://www.youtube.com/watch?v=XMzJATZaxrY> [dostęp 6.01.2014

# **3.**

### **Strona www szkoły [praca w parach]**

Zaprezentuj stronę internetową szkoły i poprosisz uczniów, aby pracując w parach zapoznali się z nią i odpowiedzieli na pytania: *Do kogo może być adresowana strona www szkoły? Do kogo jest adresowana?* A także podali przynajmniej dwa argumenty *Dlaczego wybrali taką, a nie inną grupę odbiorców?* Sprawdź, czy wszyscy rozumieją polecenie oraz kryteria realizacji zadania. Wyznacz czas pracy 2-4 min, a po jego upływie poproś poszczególne dwójki o odpowiedzi.

### **Uwaga!**

W ten sam sposób zamiast strony internetowej szkoły możesz wykorzystać facebook

W podsumowaniu zwróć uwagę na pojęcie użyteczność strony (**ang. web usability)**, czyli łatwość, z jaką użytkownik może z niej korzystać, aby znaleźć potrzebne dla niego informacje (np. nawigacja, wygląd). Ponadto podkreśl – kiedy takie informacje nie pojawią się w czasie wypowiedzi uczniów – że odbiorcami strony nie są tylko obecni jej uczniowie, ale również mogą nimi być rodzice, nauczyciele, absolwenci, przyszli uczniowie i ich rodzice, władze lokalne, sponsorzy, władze oświatowe.

Dodatkowo możesz polecić uczniom źródła na temat użyteczność stron internetowych. Są to jednak źródła dodatkowe:

- "Polscy webmasterzy na bakier z użytecznością stron WWW? [http://www.chip.pl/news/internet-i-sieci/witryny-internetowe/2012/02/polscy](http://www.chip.pl/news/internet-i-sieci/witryny-internetowe/2012/02/polscy-webmasterzy-na-bakier-z-uzytecznoscia-stron-www)[webmasterzy-na-bakier-z-uzytecznoscia-stron-www](http://www.chip.pl/news/internet-i-sieci/witryny-internetowe/2012/02/polscy-webmasterzy-na-bakier-z-uzytecznoscia-stron-www) [dostęp 03.01.2014]
- Raport "Użyteczność w internecie" [http://interaktywnie.com/biznes/artykuly/raporty-interaktywnie-com/raport](http://interaktywnie.com/biznes/artykuly/raporty-interaktywnie-com/raport-interaktywnie-com-uzytecznosc-w-internecie-23070)[interaktywnie-com-uzytecznosc-w-internecie-23070](http://interaktywnie.com/biznes/artykuly/raporty-interaktywnie-com/raport-interaktywnie-com-uzytecznosc-w-internecie-23070) lub [http://interaktywnie.com/biznes/artykuly/usability/najlepsze-polskie-strony](http://interaktywnie.com/biznes/artykuly/usability/najlepsze-polskie-strony-internetowe-pod-katem-uzytecznosci-15775)[internetowe-pod-katem-uzytecznosci-15775](http://interaktywnie.com/biznes/artykuly/usability/najlepsze-polskie-strony-internetowe-pod-katem-uzytecznosci-15775) [dostęp 03.01.2014]

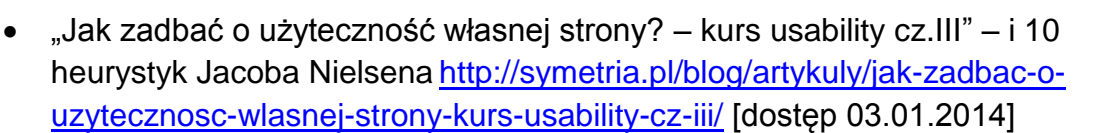

CENTRUM EDUKACJI OBYWATELSKIEJ -

- [http://www.e-mage.pl/pages/strona-glowna/oferta/projektowanie-i-tworzewnie](http://www.e-mage.pl/pages/strona-glowna/oferta/projektowanie-i-tworzewnie-stron-www/uzytecznosc-stron-internetowych-jak-do-ni)[stron-www/uzytecznosc-stron-internetowych-jak-do-ni](http://www.e-mage.pl/pages/strona-glowna/oferta/projektowanie-i-tworzewnie-stron-www/uzytecznosc-stron-internetowych-jak-do-ni) [dostęp 03.01.2014]
- [http://www.ideo.pl/emarketing/web\\_usability/](http://www.ideo.pl/emarketing/web_usability/) [dostep 03.01.2014]

# **4.**

### **Wybór grupy odbiorców i formy reklamy [praca w grupach]**

Wprowadź uczniów w temat zadania i podziel uczniów na grupy. Wyjaśnij im, że są zespołem, który realizuje projekt edukacyjny np. w ramach programu "Młodzi Przedsiębiorczy" i chce pokazać efekty swojej pracy w Internecie, czy chce przygotować reklamę internetową swoich działań. Może to zrobić zarówno na stronie www szkoły, jak i na portalu społecznościowym. Ale musi wskazać konkretnych odbiorców, do których będzie kierować reklamę, jak i wybrać odpowiednią jej formę. Dlatego zadaniem zespołów będzie:

- 1) Zapoznanie się z materiałem na temat e-marketingu (materiał pomocniczy nr 4).
- 2) Określenie rodzaju działań, które będą reklamowane w sieci (w internecie) np. projekt "Młodzi Przedsiębiorczy", akcja charytatywna prowadzona w szkole.
- 3) Określenie celu reklamy w Internecie.
- 4) Wybór grupy (target), do której będzie kierowana reklama np. rodzice, potencjalni uczniowie szkoły.
- 5) Wybór miejsca, gdzie będzie zamieszczona reklama strona www szkoły, czy portale społecznościowe.
- 6) Wybór formy reklamy, która będzie wiązała się z miejscem opublikowania reklamy np. kampania reklamowa na portalu społeczniościowym, mailing, layer na stronie szkoły.
- 7) Krótka charakterystyka działań związanych z wybraną formą reklamy (dodatkowo).

Sprawdź, czy wszyscy rozumieją polecenie oraz kryteria realizacji zadania. Do pracy uczniowie mogą również wykorzystać źródła w zasobach internetowych, na podstawie których został przygotowany materiał pomocniczy nr 4:

- Paulina Okonek "Wizerunek firmy w sieci jak kreować i zarządzać marką w internecie?" [http://www.structum.pl/czytelnia/Wizerunek-firmy-w-](http://www.structum.pl/czytelnia/Wizerunek-firmy-w-Internecie.pdf)[Internecie.pdf](http://www.structum.pl/czytelnia/Wizerunek-firmy-w-Internecie.pdf) [dostęp 07.01.2014]
- Paulina Okonek "Reklama e sieci cz. 1" [http://www.web.gov.pl/g2/big/2010\\_03/f6fa87211c5ddb84691a9a6acb346388.](http://www.web.gov.pl/g2/big/2010_03/f6fa87211c5ddb84691a9a6acb346388.pdf) [pdf](http://www.web.gov.pl/g2/big/2010_03/f6fa87211c5ddb84691a9a6acb346388.pdf) [dostęp 07.01.2014]

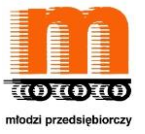

### CENTRUM EDUKACJI OBYWATELSKIEJ

- Przełom w marketingu? [http://www.brief.pl/artykul,1427,przelom\\_w\\_marketingu.html](http://www.brief.pl/artykul,1427,przelom_w_marketingu.html) [dostęp 07.01.2014]
- Wizerunek firmy w Internecie, maj 2009 r. [http://mambiznes.pl/artykuly/czytaj/id/1415/wizerunek\\_firmy\\_w\\_internecie](http://mambiznes.pl/artykuly/czytaj/id/1415/wizerunek_firmy_w_internecie) [dostęp 07.01.2014]
- 10 zasad skutecznego komunikowania się w social media http://www.brief.pl/artykul,1426,10 zasad skutecznego komunikowania sie [w\\_social\\_media.html](http://www.brief.pl/artykul,1426,10_zasad_skutecznego_komunikowania_sie_w_social_media.html) [dostep 07.01.2014]
- Czego nie robić w social media w 2014 [http://www.brief.pl/artykul,1413,czego\\_nie\\_robic\\_w\\_social\\_media\\_w\\_2014.ht](http://www.brief.pl/artykul,1413,czego_nie_robic_w_social_media_w_2014.html) [ml](http://www.brief.pl/artykul,1413,czego_nie_robic_w_social_media_w_2014.html) [dostęp 07.01.2014]

Uczniowie mogą wykonać zadanie wykorzystując materiał pomocniczy nr 5 lub narzędzia SmartArt w PP lub WORDzie, Prezi, czy darmowe programy do tworzenia mapy myśli <http://szybkanauka.pro/mapa-mysli-jak-wybrac-program/> [dostęp 06.01.2014]. Do wykonania zadania uczniowie mogą posłużyć się informacjami zawartymi w samouczkach TIK <http://samouczki.ceo.org.pl/> [dostep 06.01.2014]. Możesz też poprosić uczniów, by wykorzystali podczas ćwiczenia swoje telefony komórkowe, tablety, smartfony.

Wyznacz grupom czas, a po jego upływie poproś, aby każdy zespół podał rodzaj działania, cel, odbiorców, miejsce e-reklamy, wymienił narzędzie i podał uzasadnienie takiego, a nie innego wyboru. Zwróć uwagę na to, aby wypowiedzi przedstawicieli grup były konkretne i zwięzłe. Poproś uczniów, aby przede wszystkim skupili się na pomyśle na e-reklamę i odpowiedziach na pytania zawarte w karcie pracy. Dodatkowo możesz zwróć uwagę uczniów na uregulowania prawne dotyczące wykorzystania np. portali społecznościowych do promocji. Wykorzystaj materiał pomocniczy o prawnych regulacjach dotyczących reklamy z materiał pomocniczy nr 6 (Prawne regulacje dotyczące reklamy <http://isap.sejm.gov.pl/DetailsServlet?id=WDU19930070034>[dostęp. 23.10.2013]).

W czasie podsumowania możesz zachęć uczniów, aby udzielali sobie wzajemnie informacji zwrotnej wg kryteriów i wskazówek, zawartych w materiale pomocniczym nr 7 (Informacja zwrotna do e-reklamy), która może pełnić rolę pierwszego testu skuteczności pomysłu na reklamę. Rozdaj materiał uczniom (każdy otrzymuje własny egzemplarz). Po każdej prezentacji daj uczniom 2-3 minuty czasu na wypełnienie arkusza oceny; po ostatniej prezentacji zbierz materiały i przekaż karty odpowiednim zespołów.

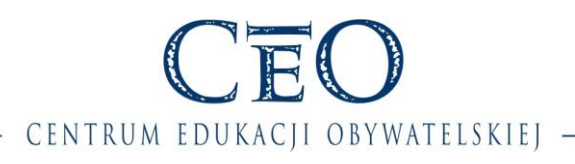

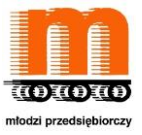

# **5.**

### **Podsumowanie [dyskusja]**

Na zakończenie poproś uczniów o dokończenie zdania: Gdyby po dzisiejszej lekcji został szkolnym doradcom od spraw e-promocji to co zaproponowałbym/zaproponowałabym nowego?

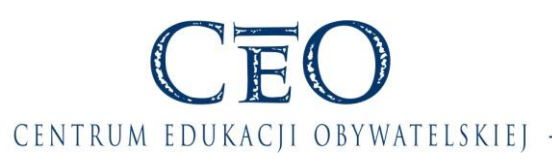

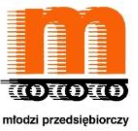

#### **MATERIAŁY POMOCNICZE**

**Materiał pomocniczy nr 1. E-mail reklamowy zachęcający do udziału w lekcji.**

Jeśli zdecydowałeś/-aś się na wariant rozpoczęcia lekcji z zastosowaniem emaila poniżej znajdziesz przykładowe treści e-maili zachęcających do udziału w lekcji. Wybierz jeden z przykładów lub przygotuj samodzielnie własny e-mail i wyślij do uczniów na kilka dni przed zajęciami dotyczącymi epromocji.

#### Przykład 1

*Tytuł: [imię ucznia] już jutro w szkole*

*Co wiesz o e-promocji? Gdzie możesz się z tym spotkać?*

*Weź udział w lekcji [wpisz datę, godzinę i salę]. Wygraj na wiosnę niepowtarzalną szansę na przyszłość z e-reklamą.*

*[podpis]*

#### Przykład 2

*Tytuł: [imię ucznia] mam do Ciebie prośbę*

*Jutro zapowiadają opady, może warto spędzić ten czas w szkole z przyjaciółmi.*

*Ja tak na pewno zrobię.*

*Przyjdź na lekcję będziemy mówić o aktualnych sprawach, które też Ciebie dotyczą, czyli o ...* 

*Reszty dowiesz się [wpisz datę, godzinę i salę]*

*[podpis]*

Przykład 3

*Tytuł: [imię ucznia] …*

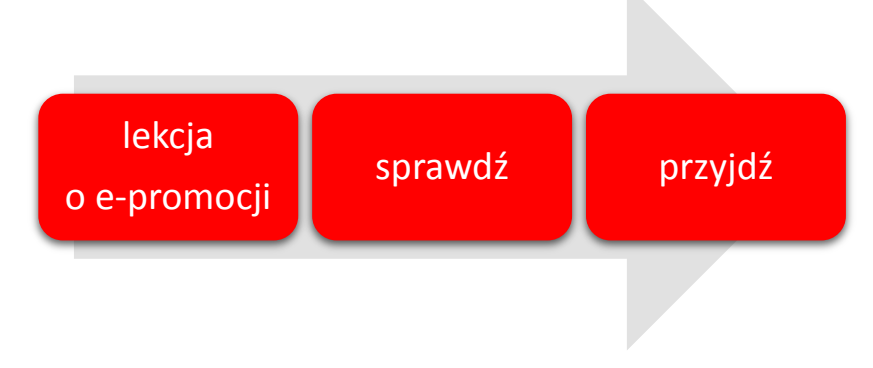

*Poniżej wpisz datę, godzinę i miejsce zajęć.*

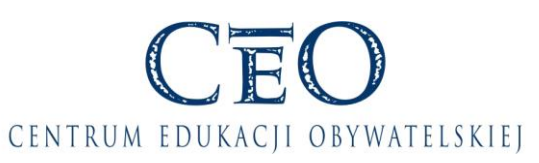

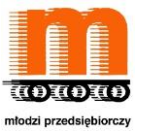

#### **Materiał pomocniczy nr 2. O kontach pocztowych i wiadomościach**

Najbardziej popularnym kontem pocztowym wśród polskich internautów jest konto założone na portalu Wirtualna Polska. Kolejnymi pod względem częstości posiadania są Onet, Gmail oraz tlen.pl. Wśród użytkowników WP istotnie częściej występują mieszkańcy wsi.

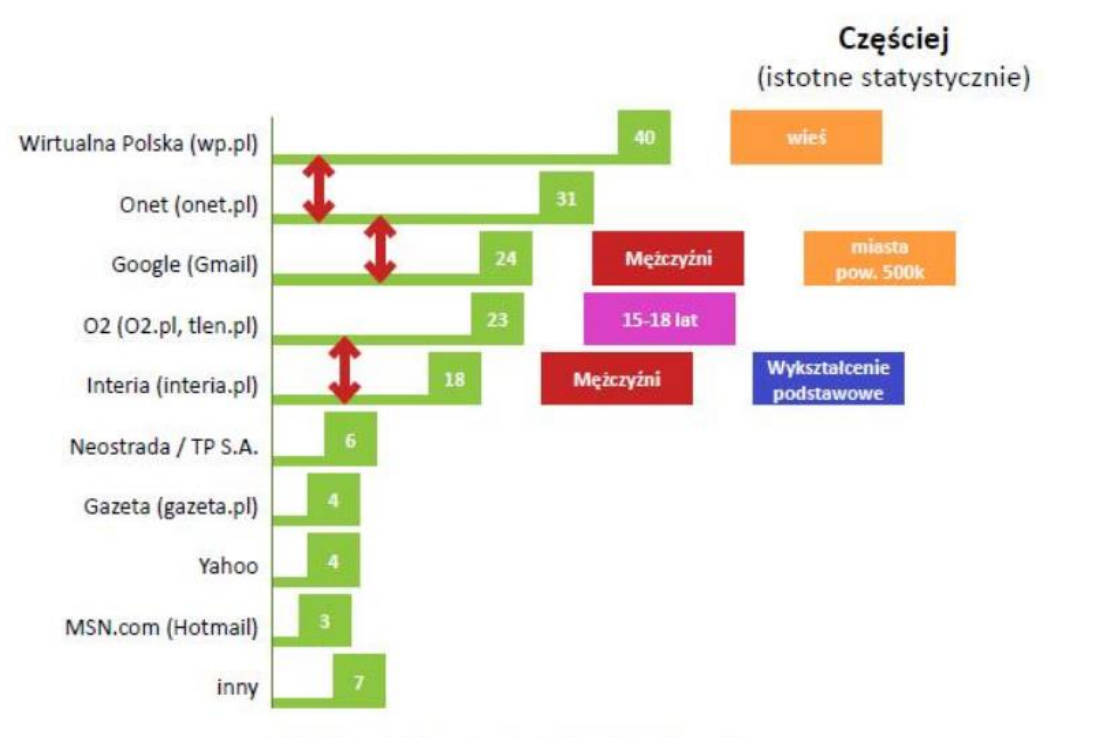

Q3. Na których z poniższych serwisów / portali posiadasz konto e-mailowe?

N=933, posiadający prywatne konto mailowe, %

Różnice istotne stat. @ 95%

Źródło:<http://www.marketing-news.pl/theme.php?art=1251> [dostęp 06.01.2014] oraz [http://www.marketing-news.pl/photos/upd/110704160850\\_posiadanie\\_e-konta\\_large.jpg](http://www.marketing-news.pl/photos/upd/110704160850_posiadanie_e-konta_large.jpg) [dostęp 06.01.2014]

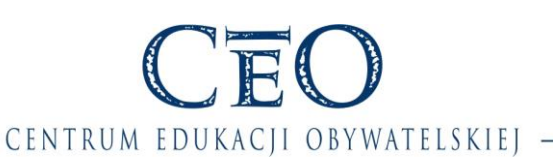

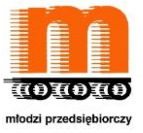

Wśród różnych ocenianych typów komunikatów, otrzymywanymi pocztą e-mail z innymi użytkownikami Internetu. najczęściej przekazywanymi (na poziomie 35-50%) okazują się informacje związane z wydarzeniami kulturalnymi oraz aktualnymi promocjami.

Q19. Jak często zdarza Ci się dzielić poniższymi rodzajami informacji pojawiającymi się na Twojej prywatnej poczcie elektronicznej z Twoimi znajomymi lub innymi użytkownikami w internecie?

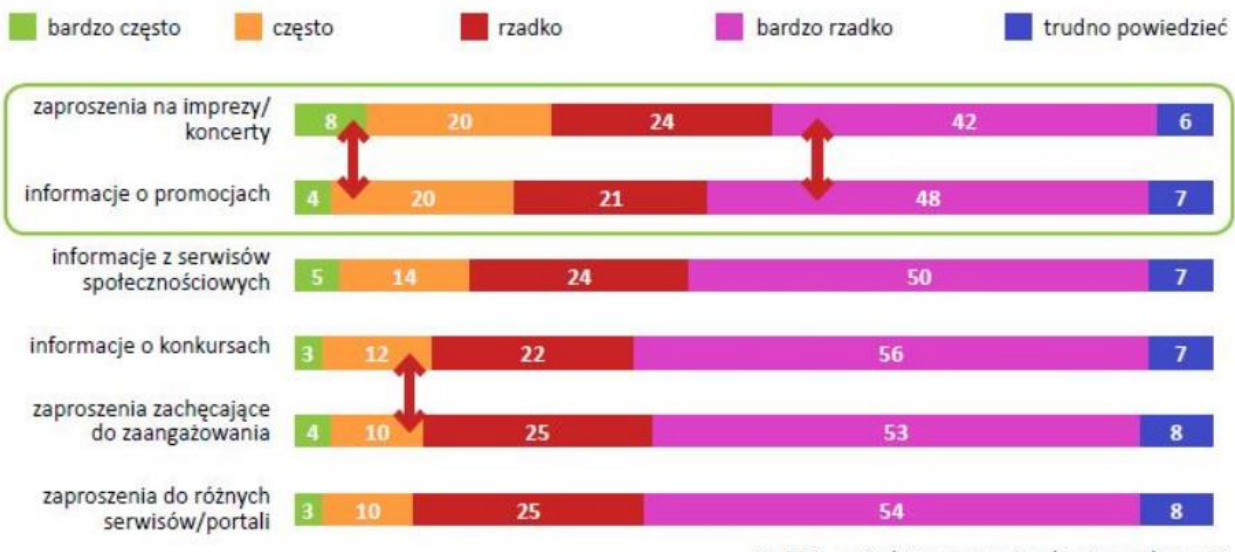

N=933, posiadający prywatne konto mailowe, %

Różnice istotne stat. @ 95%

Źródło:<http://www.marketing-news.pl/theme.php?art=1251> [dostęp 06.01.2014] oraz [http://www.marketing](http://www.marketing-news.pl/photos/upd/110704160741_dzielenie_sie_informacjami_w_internecie_large.jpg)[news.pl/photos/upd/110704160741\\_dzielenie\\_sie\\_informacjami\\_w\\_internecie\\_large.jpg](http://www.marketing-news.pl/photos/upd/110704160741_dzielenie_sie_informacjami_w_internecie_large.jpg) [dostęp 06.01.2014]

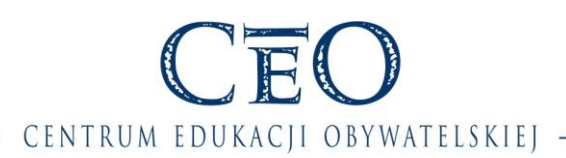

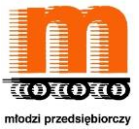

#### **Materiał pomocniczy nr 3. E-mailing**

#### **Skuteczny e-mail w reklamie**

*O skuteczności kampanii mailingowych nie ma się co rozpisywać. Dobrze przeprowadzona kampania przynosi zyski i to spore. Tajemnica sukcesu tkwi w słowie "dobrze", ponieważ na mailing składa się wiele czynników, o których nie można zapominać. Chodzi o to, że nie tylko dobry tekst, czytelność i target jest gwarancją sukcesu. Należy wziąć tło, w jakim się znajdujemy. Kwestia pory roku, informacji podawanych w TV, nastroje społeczne, tendencje branży e-commerce, które zresztą można kreować artykułami sponsorowanymi. Istnieją również zwolennicy przypadku, tak jak znajomy marketingowiec, który opowiadał o sukcesie prowadzonej przez siebie kampanii. Cały mailing oparł na jednym modelu pewnego artykułu, który zalegał w magazynie klienta. Zalegał tylko dlatego, że sekretarka wpisała o jedno zero więcej w zamówieniu i przyszło nie 100 sztuk, a 1000. Otóż, w branży wiele się dzieje i wiele wiadomości przekazywanych jest podczas zupełnie nieoficjalnych spotkań. Mailing zbiegł się z wielką akcją promocyjną tego samego modelu w TV i prasie. Ludzie szybko wyczaili, gdzie cena jest bardziej okazyjna. Pierwszy raz sprzedaż przekroczyła ilość wysłanych e-maili do subskrybentów. To jest dzieło przypadku. […]*

> Źródło: wpis zamieszczony na blogu iThink "Skuteczny e-mail w reklamie" z dnia 14 listopada 2008 r. http://emailmarketing.blogi.pl/archive/2008-11 (dostęp 23.10.2013)

#### **E-mailing**

*Statystyki kampanii e-mail marketingowych, w pierwszej kolejności prezentują zwykle liczbę otwartych przez adresatów maili. Jednym ze sposobów sprawdzenia, czy adresat otworzył maila reklamowego jest dodanie do każdej wiadomości obrazka o wymiarach 1x1 px, którego pobranie system odczytuje jako otwarcie maila przez konkretnego subskrybenta. Nazwa takiego obrazka jest generowana i unikatowa dla każdego maila w bazie danych – stąd wiemy, że dotarł on do właściwego odbiorcy. Systemy do e-mail marketingu oferują także możliwość śledzenia kliknięć w linki zamieszczone w mailu. Niektóre systemy do e-mail marketingu proponują także dodatkowe opcje w narzędziach statystycznych – na przykład współpracę z systemem Google Analytics, raporty domen czy klientów pocztowych. […]*

Źródło: P. Okonek, Reklama w sieci cz. 2., Polska Agencja Rozwoju Przedsiębiorczości, Warszawa 2010, s.7.

Materiał dostępny na stronie http://www.web.gov.pl/ (dostęp 23.10.2013)

#### **Personalizacja parametrów kampanii**

*Przez parametry kampanii powinieneś rozumieć wszystko to co widzi odbiorca zanim jeszcze otworzy wiadomość. Tymi elementami są zwykle nazwa nadawcy, email nadawcy, temat wiadomości i preheader.*

*W naszym kręgu kulturowym, w krajach europejskim decydującym o otwarciu elementem jest nazwa nadawcy. Wiąże się to z przywiązaniem Klienta do marki, z zaufaniem do nadawcy. Właściciele poczty chętnie otwierają wiadomości od firm/osób, które znają bojąc się jednocześnie spamu i nadużyć wynikających z działań podmiotów nieznanych.*

*Jest to ogólna zasada, od której powinieneś robić wyjątki. Personalizowanie nadawcy pozwoli Ci w lepszy sposób nawiązać relację z odbiorcami. W doborze odpowiedniej nazwy pomoże Ci etap, w którym segmentowałeś bazę danych.*

*W efekcie Twój odbiorca może zobaczyć w polu nadawca "SuperSklep", ale przy Twoim niewielkim wysiłku może to być "Marta z SuperSklepu" lub "Marcin z SuperSklepu". Zastanów się jak te nazwy mogą wpływać na odbiór wiadomości przez kobiety a jak przez mężczyzn.*

*Może masz Biuro Obsługi Klienta, w którym Twoi pracownicy budują relację telefonicznie lub osobiście? Zastanów się jak możesz wykorzystać to, że Klienci już znają osobę, która się z nimi komunikuje.*

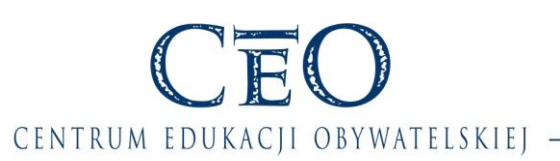

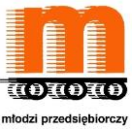

*Eksperymentuj, z zastrzeżeniem jednak, że odbiorca musi wiedzieć od kogo pochodzi wiadomość.*

*Personalizacja emaila nadawcy powinna opierać się na podobnej regule co nazwa nadawcy. Bardzo dobrym posunięciem jest pokazanie odbiorcom, że po drugiej stronie jest człowiek a nie maszynka do wysyłania mailingów. Pamiętaj, że na spersonalizowany adres mailowy odbiorcy mogą chcieć odpowiedzieć. Upewnij się, że jesteś w stanie kontynuować powstały dialog.*

*W połączeniu z dywersyfikacją ofert i przygotowaniem mailingów z odpowiednim wariantem reklamy powinna iść personalizacja tematu. Nie jest to tylko proste wstawienie imienia. Temat powinien uchylać rąbek tajemnicy, zapowiadać to co pojawi się w treści mailingu. Jeśli więc postarałeś się o przygotowanie osobnych ofert dla różnych grup odbiorców pamiętaj aby temat stał się Twoim wsparciem.*

*Preheader to ten krótki tekst, który widoczny jest w niektórych aplikacjach pocztowych tuż obok tematu wiadomości. Jeśli jesteś użytkownikiem Gmaila to najprawdopodobniej nie raz widziałeś tam szary tekst "Jeśli nie widzisz poprawnie wiadomości kliknij tutaj".*

*Pamiętaj, że to nieinwazyjne miejsce, które może mówić trochę więcej niż temat wiadomości a dodatkowo może zostać dowolnie spersonalizowane.*

Źródło: Jak planować kampanię email marketingową; http://freshmail.pl/przewodnik/jak-planowac-kampanie-e-mailmarketingowa/projektowanie-mailingow-i-personalizacja-parametrow-kampanii/ (dostęp 23.10.2013)

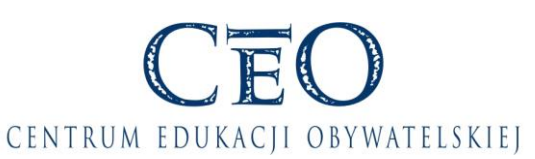

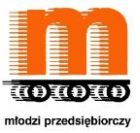

#### **Załącznik nr 4. Materiał na temat e-marketingu.**

Reklama w sieci w porównaniu do tradycyjnych przekazów reklamowych i charakteryzuje się formami opartymi na interaktywności i lepszej mierzalności efektów. Wśród najbardziej popularnych narzędzi marketingowych jest e-mailing, który przez polskich internautów postrzegany bywa jako jedna z bardziej uciążliwych form e-reklamy.

Zalety e-reklamy

- **nieograniczony zasięg** czasowy i przestrzenny,
- **interakcja z odbiorcą, czyli dwukierunkowa komunikacja,** czego nie dają media i reklamy tradycyjne,
- **ukierunkowanie na wybraną grupę odbiorców** m.in. na podstawie informacji przesyłanych przez przeglądarkę, profil użytkownika na portalu społecznościowym czy śledzenie zachowań w sieci,
- **mierzalność**, ponieważ na bieżąco dostępna jest informacja dotycząca liczby wyświetleń, liczby osób, które aktywizowały hiperłącza (np. kliknęły w banner, dokonały zakupu, skorzystały z usługi, wypełniły formularz),
- **innowacyjność,** ponieważ e-reklama rozwija się bardzo szybko i nowe możliwości reklamowe wprowadzane są wraz z uruchomieniem kolejnych form aktywności internautów.<sup>1</sup>

#### Formy reklamy internetowej

1

Internet, mimo że jest medium młodym, wykształcił wiele różnorodnych form reklamy. Wciąż jednak wykorzystywanie reklamy internetowej jest związane najczęściej z trzema działaniami, takimi jak:

- stworzenie własnej strony internetowej, która służy do prezentacji, pokazuje historię, ofertę i osiągnięcia,
- wykorzystanie stron internetowych należących do innych podmiotów (firm, instytucji, organizacji), najczęściej w celu umieszczenia na nich materiałów reklamowych
- wykorzystanie poczty elektronicznej (np. mailing).

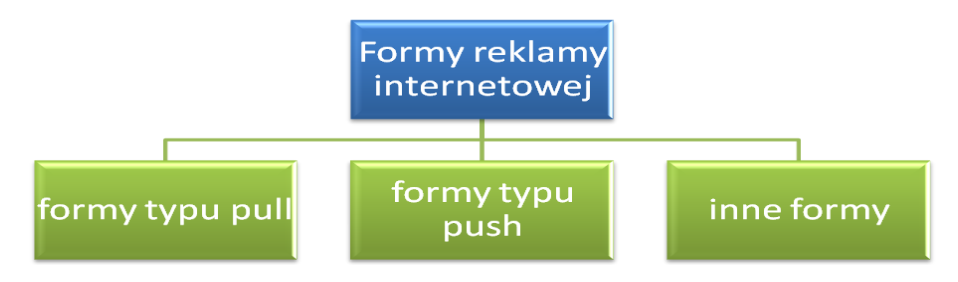

Źródło: opracowano na podstawie R. Nowacki*, Reklama*, Wydawnictwo Difin 2011, s. 129- 130.

Najczęściej spotykane formy reklamy internetowej możemy podzielić na trzy kategorie:

- **formy typu pull**: *banery, przyciski reklamowe, pola tekstowe, linki, słowa kluczowe w wyszukiwarkach, sponsoring, tapety reklamowe*; formy typu pull są odnajdywane przez internautę w czasie szukania przez niego innych informacji na różnych stronach www i nie mają charakteru agresywnego,
- **formy typu push**: *okna pop- up, okna pop-under, okna shaped pop-up, intersitials, okna córki;*  mają charakter agresywny i docierają do odbiorcy (internauty) niezależnie od jego woli, otwierając się samoczynnie,

<sup>1</sup> P. Okonek, *Reklama w sieci cz. 1*, Polska Agencja Rozwoju Przedsiębiorczości (PARP), Warszawa 2009, s. 4- 5. Materiał dostępny na stroni[e http://www.web.gov.pl/](http://www.web.gov.pl/) z dnia 15.08.2013 r. (dostęp 23.10.2013).

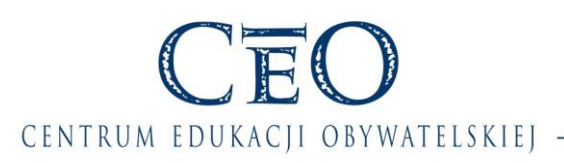

![](_page_15_Picture_1.jpeg)

**inne**, czyli *własne strony www, mailing*. 2

Inny podział form reklamy internetowej to podział na stosowane rozwiązania:

- **banner** graficzna forma najczęściej w postaci paska, który jest odnośnikiem do strony promowanego produktu/usługi/działalności; jednym z rodzajów bannera jest interaktywny, rozwijający się *expand banner*; maksymalny rozmiar to 468 × 240 pikseli, najczęściej dominują bannery o rozmiarach 468 x 60 pikseli,
- **billboard** poziomy banner umieszczany najczęściej w nagłówku strony internetowej, najczęściej o rozmiarach 750x100 pikseli; jest to pierwsza reklama, jaką dostrzega użytkownik strony,
- **blogvertising** zamieszczanie na blogach treści reklamowych (np. reklam graficznych i kontekstowych),
- **boks śródtekstowy** banner kwadratowy lub prostokątny rozdzielający fragmenty tekstu,
- **brand mark** reklama internetowa o dowolnym kształcie, możliwa do przemieszczania, przesuwania w postaci okienka otwierającego się nad aktywnym oknem przeglądarki internetowej; nie otwiera się w osobnym okienku, a w oknie przeglądarki jako najwyższa warstwa,
- **button** reklama polegająca na umieszczeniu na stronach www odpowiednio przygotowanego obrazka, po kliknięciu w obszar którego użytkownik zostaje przeniesiony na stronę reklamodawcy; *button* to odpowiednik bannera, zajmujący jednak o wiele mniej miejsca i nieutrudniający użytkownikowi czynności związanych z przeglądaniem stron; standardowa wielkość to 120 na 60 pikseli,
- **double billboard** banner o powierzchni dwa razy większej niż billboard,
- **expand** forma banneru interaktywnego, po najechaniu na który zwiększa się jego powierzchnia; najczęściej zmienia się z formy billboard na formę *double billboard*,
- **layer** banner przykrywający treść strony; najczęściej pojawia się na kilkanaście sekund i znika. Jest to jedna z najbardziej nielubianych przez internautów form reklamy, ze względu na to, że często trudno jest zamknąć tego typu banner,
- **mailing** reklamy rozsyłane za pośrednictwem e-maila, zazwyczaj do zarejestrowanych użytkowników serwisów internetowych, np. popularnych portali,
- **interstitia** inwazyjna reklama internetowa, która pojawia się od kilku do kilkudziesięciu sekund w osobnym okienku przeglądarki o wielkości całego ekranu monitora przed załadowaniem właściwej strony www.
- **link sponsorowany** reklama w wyszukiwarkach, polegająca na wyeksponowaniu w taki sposób, aby nie pomylić ich z niekomercyjnymi wynikami wyszukiwania,
- **mapvertising** forma reklamy internetowej, umożliwia prezentację lokalizacji na mapie w postaci logo,
- **meta ad** banner reklamowy wyświetlany w wyszukiwarce internetowej, skojarzony tematycznie z wyrazami,
- **toplayer** animacja realizowana na przezroczystej warstwie nałożonej na serwis w przeglądarce internetowej,
- **skyscrapper** banner pionowy o rozmiarach 120 na 600 pikseli lub 160 na 600 pikseli (Wide SkyScraper). umieszczany po lewej lub prawej stronie z boku strony www.

<sup>2</sup> R. Nowacki, *Reklama*, Wydawnictwo Difin 2011, s. 129 - 130.

<sup>3</sup> B. Małecki, *Marketing i reklama w Internecie*, UBIK Business Consulting Sp. z o.o., 11- 12. Materiał dostępny na stronie http://www.web.gov.pl/ z dnia 15.08.2013 r. oraz P. Okonek, Reklama w sieci cz. 1 …, dz. cyt. s. 5- 7, dostęp 23.10.2013.

![](_page_16_Picture_0.jpeg)

W e-reklamie wykorzystywane są też spamy, czyli wiadomości wysyłane masowo – najczęściej - do niezidentyfikowanych odbiorców. Najbardziej rozpowszechniony jest spam reklamowy za pośrednictwem poczty elektronicznej, ale także często występuje spam w komunikatorach (np. Gadu-Gadu). W przypadku wykorzystania *spammingu* należy pamiętać, że spam jest postrzegany przez internautów jako niechciane lub niepotrzebne wiadomości elektroniczne. Oddziaływanie tego typu reklamy może nie przynieść zamierzonych skutków, ponieważ w przypadku spamu nie ma znaczenia, jaka jest treść wiadomości, o czym należy pamiętać w przypadku reklamy.<sup>4</sup>

CENTRUM EDUKACJI OBYWATELSKIEJ

#### **Facebook**

Każdy, kto myśli o prowadzeniu działalności, czy to w formie przedsiębiorstwa, czy NGO, nie może działaniach marketingowych pominąć mediów społecznościowych, w tym Facebooka, który daje możliwości reklamowe, a także stwarza podstawy do oceny skuteczności prowadzonych działań na fan-page'u. Najczęściej wykorzystywane wskaźniki - prezentowane w formie liczbowej oraz graficznej, jako trend wzrostowy lub malejący - to:

- lubiący ogółem (*Total Likes*), czyli liczba osób, które polubiły stronę,
- znajomi fanów (*Friends of Fans*), czyli liczba znajomych osób lubiących stronę; jest to również określenie potencjalnego zasięgu,
- osoby, które o tym mówią (*People Talking About This*), czyli liczba osób, która bierze aktywny udział w życiu fan-page'a,
- całkowity zasięg tygodniowy (*Weekly Total Reach*), czyli liczba osób, do których udało się dotrzeć z przekazem w ciągu tygodnia.<sup>5</sup>

Przykłady skutecznych kampanii reklamowych z wykorzystaniem portali społecznościowych

#### **Ingo's Face Logo**

Agencje reklamowe Grey Stockholm oraz Ogilvy Stockholm połączyły się w jedną firmę i postanowiły wykorzystać ten fakt do promocji na Facebooku. Dlatego m.in. zaangażowały swoich fanów do zabawy w odkrywanie nowego logo. Obrazek profilowy każdej osoby logującej się do specjalnie przygotowanej aplikacji współtworzył i odkrywał coraz większą część logotypu firmy, a po każdej kolejnej osobie logo stawało się coraz większe. Pełna nazwa została odkryta przy pozyskaniu 2890 fanów, co zajęło tylko cztery godziny.<sup>6</sup>

![](_page_16_Picture_11.jpeg)

#### **BlueCross BlueShield of Minnesota's Human Doing**

Jednym z działań prowadzonych przez BlueCross BlueShield of Minnesota była kampania społeczna zachęcająca do prowadzenia zdrowego trybu życia. Aby pokazać efekty Scott Jorgenson zamieszkał w szklanym domu i zobowiązał się do wykonywania codziennie 3-4 ćwiczeń. Jednocześnie na Facebooku rozpoczęto intensywną kampanię marketingową.<sup>7</sup>

#### **"mac & cheese"**

W marcu 2011 roku marka Kraft rozpoczęła kampanię w serwisie Twitter. Kiedy dwoje ludzi użyło zwrotu "mac & cheese" w swojej rozmowie, Kraft przesyłał im wiadomość na temat akcji promocyjnej. Pierwsza osoba, która odpowiedziała, otrzymywała w prezencie pięć produktów firmy oraz koszulkę.<sup>8</sup>

<sup>4</sup> Tamże, s. 8.

<sup>5</sup> M. Cichoń, *Facebook, jako narzędzie dla e-marketerów*, Warszawa 2012, s. 12. Materiał dostępny na stronie http://www.web.gov.pl/ z dnia 15.08.2013 r. (dostęp 23.10.2013).

<sup>6</sup> Tamże, s. 18.

<sup>7</sup> M. Cichoń, *Facebook, jako narzędzie dla e-marketerów*…, dz. cyt., s. 18.

<sup>8</sup> M. Cichoń, *Facebook, jako narzędzie dla e-marketerów*…, dz. cyt., s. 17.

![](_page_17_Picture_0.jpeg)

![](_page_17_Picture_1.jpeg)

#### **Reinert Sausages's Wurst-Face App**

Niemiecka firma Reinert Sausages przygotowała na Facebooku aplikację, przy pomocy której po przesłaniu własnego zdjęcia otrzymujemy swój wizerunek umieszczony na produktach firmy wraz z przyznaniem tytułu "Wurst Face".<sup>9</sup>

![](_page_17_Picture_4.jpeg)

Inne obszary nowoczesnego marketingu okołosieciowego

Jak już zostało wspomniane najpopularniejszymi formami reklamy są: banner oraz e-mailing i są one obecnie na tyle powszechne, że reklamodawcy poszukujący sposobów na odróżnienie się od konkurencji kierują swoje zainteresowanie na mniej standardowe obszary reklamy internetowej:

- **Marketing wirusowy** zwany też *word of mouth*, marketing szeptany lub marketing wykładniczy. Najczęściej polega on na wywieraniu wpływu na użytkowników poprzez polecenie (rekomendacje) w celu dalszej promocji firmy/NGO lub oferty. Zadowolony klient/beneficjent opowiada o produkcie lub usłudze innym osobom w sieci swoich znajomych, które decydują się na skorzystanie z reklamowanego produktu/usługi. Dlatego na wielu stronach internetowych umieszczone zostały okienka "Poleć znajomemu", gdzie po wpisaniu adresu e-mail (własnego oraz znajomej osoby) osoba otrzyma wiadomość z rekomendacją danej strony. Często również w przypadku marketingu wirusowego (szeptanego) stosowane są zachęty w formie nagród dla osoby polecającej.
- **Reklama w grach komputerowych** reklamy w grach komputerowych są często bardziej zbliżone do reklamy outdoorowej (reklama zewnętrzna, reklama prezentowana na specjalnie do tego celu przygotowanych nośnikach), a ich znaczną większość stanowią statyczne tablice. Są także reklamy interaktywne, które pozwalają np. doładować energię gracza czy nawet filmowe, gdzie możemy obejrzeć 15 sekundowy film. W przeciwieństwie do stałych reklam, dynamiczne reklamy mogą być zarządzane przez agencje reklamowe, i, co ważne, pozwalają na dostosowywanie ich treści do lokalizacji reklamobiorcy czy pory dnia.
- **Reklama kontekstowa** tego typu reklama jest sposobem na prezentowanie usług internetowych (np. stron internetowych, e-maili, czatów, forów dyskusyjnych, komunikatorów) w taki sposób, aby dopasować treści reklam do treści stron, na których są one umieszczane. Ideą reklamy kontekstowej jest założenie, że odbiorca tego typu reklamy chętniej na nią pozytywnie zareaguje, gdy będzie ona związana z poszukiwaną przez tę osobą informacją niż gdyby nie miała ona z nią związku. W przypadku stron www najczęściej reklama kontekstowa przyjmuje formę osobnej, wydzielonej części, gdzie wyświetlane są krótkie teksty i linki do innych stron. Dlatego może przybierać formę zarówno czystego tekstu, umieszczanego obok właściwej zawartości serwisu, jak i różnych form reklamy wizualnej.
- **Reklama afiliacyjna –** to program partnerski, który można dopasować do strony poświęconej każdej tematyce. Organizują go sklepy internetowe i inne podmioty z różnych branż, m.in. po to, aby w sieci poprzez porównywarki cen dokonać porównania biur podróży, organizatorów kursów i szkoleń, ofert banków i instytucji finansowych. Dobrym pomysłem - na początku działalności jest udział w istniejących już platformach afiliacyjnych, które pozwolą na jednym koncie sumować zyski z wielu programów partnerskich jednocześnie. Udział w programie partnerskim nie wiąże się z żadnymi dodatkowymi obowiązkami ani kosztami - wystarczy umieścić je w odpowiednim miejscu na swojej stronie. <sup>10</sup>

<sup>&</sup>lt;sup>9</sup> Tamże, s. 18.

 $^{10}$  P. Okonek, Reklama w sieci cz. 1 ..., dz. cyt. s. 7-11.

![](_page_18_Picture_0.jpeg)

![](_page_18_Picture_1.jpeg)

#### Teraz o popularnych stronach z branży edukacyjnej

Poniżej prezentujemy zestawienie najpopularniejszych witryn tematycznych w Polsce w dziedzinie edukacji opracowane w maju 2013 roku wg Megapanel PBI/Gemius za portalem wirtualnemedia.pl. Z zestawienia wynika, że w maju 203 roku Wikipedię odwiedziło o 205 tys. polskich użytkowników mniej niż w kwietniu, strony edukacyjne Google – o 565 tys. mniej, a serwisy Sciaga.pl - o 160 tys. mniej.

![](_page_19_Picture_0.jpeg)

![](_page_19_Picture_1.jpeg)

![](_page_19_Picture_291.jpeg)

Źródło: http://www.wirtualnemedia.pl/artykul/najpopularniejsze-serwisy-tematyczne-w-maju-2013-roku z dnia 30.08.2013 r. (dostęp 23.10.2013)

![](_page_20_Picture_0.jpeg)

#### CENTRUM EDUKACJI OBYWATELSKIEJ -**Materiał pomocniczy nr 5. Wybór narzędzia i uzasadnienie.**

#### **A. Zadanie**

Zapoznajcie się z materiałem pomocniczym na temat e-marketingu i wykorzystania facebooka do promocji przedsięwzięcia (Załącznik nr 4). Następnie odpowiedzcie na pytanie: *Które z opisanych narzędzi chcielibyście wybrać do promocji swojego działania, pamiętając jednocześnie o grupie potencjalnych odbiorców waszej akcji/działalności, a także możliwościach przygotowania reklamy podczas zajęć?*

#### **B.** *Wybór narzędzia - Karta pracy ucznia*

![](_page_20_Picture_124.jpeg)

#### **C. NaCoBeZu do realizacji zadania**

- Czy w tabeli wyboru narzędzia podaliście cel i rodzaj działalność?
- Czy określiliście potencjalnych odbiorców? Czy wiemy kim dokładnie oni są? Płeć, wiek, zawód…
- Czy wskazaliście wybraną formę e-reklamy?

![](_page_21_Picture_0.jpeg)

![](_page_21_Picture_1.jpeg)

- Czy wybór formy został uzasadniony przynajmniej dwoma argumentami?
- D. **Dodatkowe źródła do wykonania zadania**
- Paulina Okonek "Wizerunek firmy w sieci jak kreować i zarządzać marką w internecie?" <http://www.structum.pl/czytelnia/Wizerunek-firmy-w-Internecie.pdf> [dostęp 07.01.2014]
- Paulina Okonek "Reklama e sieci cz. 1" [http://www.web.gov.pl/g2/big/2010\\_03/f6fa87211c5ddb84691a9a6acb346388.pdf](http://www.web.gov.pl/g2/big/2010_03/f6fa87211c5ddb84691a9a6acb346388.pdf) [dostęp 07.01.2014]
- Przełom w marketingu? [http://www.brief.pl/artykul,1427,przelom\\_w\\_marketingu.html](http://www.brief.pl/artykul,1427,przelom_w_marketingu.html) [dostęp] 07.01.2014]
- Wizerunek firmy w Internecie, maj 2009 r. [http://mambiznes.pl/artykuly/czytaj/id/1415/wizerunek\\_firmy\\_w\\_internecie](http://mambiznes.pl/artykuly/czytaj/id/1415/wizerunek_firmy_w_internecie) [dostęp 07.01.2014]
- 10 zasad skutecznego komunikowania się w social media http://www.brief.pl/artykul,1426,10 zasad skutecznego komunikowania sie w social media. [html](http://www.brief.pl/artykul,1426,10_zasad_skutecznego_komunikowania_sie_w_social_media.html) [dostęp 07.01.2014]
- Czego nie robić w social media w 2014 [http://www.brief.pl/artykul,1413,czego\\_nie\\_robic\\_w\\_social\\_media\\_w\\_2014.html](http://www.brief.pl/artykul,1413,czego_nie_robic_w_social_media_w_2014.html) [dostęp 07.01.2014]

Zadanie możecie wykonać wykorzystując materiał pomocniczy nr 5 lub narzędzia SmartArt w PP lub WORDzie, Prezi, czy darmowe programy do tworzenia mapy myśli [http://szybkanauka.pro/mapa](http://szybkanauka.pro/mapa-mysli-jak-wybrac-program/)[mysli-jak-wybrac-program/](http://szybkanauka.pro/mapa-mysli-jak-wybrac-program/) [dostęp 06.01.2014]. Do wykonania zadania możecie posłużyć się informaciami zawartymi w samouczkach TIK <http://samouczki.ceo.org.pl/> [dostęp 06.01.2014], ale także telefonami komórkowymi, tabletami, smartfonami.

![](_page_22_Picture_0.jpeg)

![](_page_22_Picture_1.jpeg)

#### **Materiał pomocniczy nr 6. Prawne regulacje dotyczące reklamy.**

Podstawowe regulacje prawne dotyczące reklamy określa Ustawa o radiofonii i telewizji z 29 grudnia 1992 roku (Dz.U. 1993 nr 7 poz. 34 z późn. zm.). Kiedy uchwalano ustawę nikt nie mógł przewidzieć dynamicznego rozwoju tak Internetu (a więc i e – marketingu), jak i różnego rodzaju reklam internetowych. W 2011 roku (Dz. U. z 2011 r. nr 43, poz. 226) został opublikowany tekst jednolity ustawy, a aktualne uregulowania można znaleźć na stronie Internetowego Systemu Aktów Prawnych (ISAP)<http://isap.sejm.gov.pl/DetailsServlet?id=WDU19930070034>(dostęp. 23.10.2013),

![](_page_22_Picture_104.jpeg)

W Ustawie o radiofonii i telewizji można znaleźć szczegółowe zasady dotyczące publikacji reklam, ale też odrębne przepisy o publikacji reklam w telewizji, radiu, prasie oraz Internecie. Określone są także wyraźnie wszelkie ograniczenia reklam (np. związane z grupami produktów).

*Ignoranta iuris nocet*, czyli w myśl znanej zasady nieznajomość prawa nie zwalania z ponoszenia odpowiedzialności za to, co się robi także w dziedzinie e-reklamy w internecie. Kiedy prowadzimy działalność marketingową, czy działalność w zakresie e-promocji musimy znać obowiązujące przepisy prawne<sup>11</sup>, w tym Ustawę o świadczeniu usług drogą elektroniczną z dnia 18 lipca 2002 roku (Dz.U. 2002 nr 144 poz. 1204 z późn. zm.). Jak każda polska ustawa, tak i ta dostępna jest w systemie ISAP: http://isap.sejm.gov.pl/DetailsServlet?id=WDU20021441204 (dostęp 23.10.2013).

<sup>11</sup> B. Małecki, *Marketing i reklama w Internecie*, Polska Agencja Rozwoju Przedsiębiorczości (PARP), Warszawa 2008, s. 15 – 16. Materiał dostępny na stroni[e http://www.web.gov.pl/](http://www.web.gov.pl/), dostęp 23.10.2013.

![](_page_23_Picture_0.jpeg)

![](_page_23_Picture_1.jpeg)

Dodatkowo warto odwiedzić stronę http://prawo.vagla.pl/, gdzie można znaleźć odpowiedź na wiele pytań dotyczących różnych aspektów prawa internetowego oraz zjawisk i sytuacji regulowanych także przez inne ustawy.

I jeszcze fragment z publikacji B. Małecki, *Marketing i reklama w Internecie*, Polska Agencja Rozwoju Przedsiębiorczości (PARP), Warszawa 2008, s. 15- 17 (materiał dostępny na stronie http://www.web.gov.pl/ , dostęp 23.10.2013)

*Zanim zaczniesz rozsyłać e-maile zawierające w swojej treści elementy oferty handlowej czy to do znajomych, czy też do większej grupy osób, musisz mieć świadomość, że zgodnie z polskim prawem adresaci wysyłanej wiadomości muszą najpierw zgodzić się na otrzymanie od Ciebie takiej wiadomości.*

*Art. 10 Ustawy o Świadczeniu Usług Drogą Elektroniczną mówi wprost, że odbiorca musi ZAMÓWIĆ u Ciebie informację handlową byś mógł ją do niego wysłać. Oznacza to, że w praktyce powinieneś najpierw zebrać od potencjalnych adresatów ich zgody na otrzymanie informacji handlowej - najlepiej na piśmie. Ustawa nie definiuje niestety form, w jakich można pytać odbiorców o zgodę. Dlatego prawdopodobnie dostałeś już nie raz e-maila z zapytaniem, czy wyrażasz zgodę na przesłanie do Ciebie informacji handlowej o … (tu następuje np. opis oferty jakiejś firmy) i na końcu dołączone przyciski "tak" lub "nie". Unikaj takich rozwiązań, ponieważ jest to niezgodne z prawem. Postępuj raczej tak:*

- *jeśli znasz swoich odbiorców zadzwoń do nich, spytaj, czy możesz przesłać ofertę,*
- *umieść na stronie formularz umożliwiający osobom odwiedzającym stronę pozostawienie adresu e-mail. W formularzu zawrzyj informację: "dostarczając nam adres e-mail wyrażasz zgodę na otrzymywanie od (nazwa firmy) informacji handlowej i innych publikacji i informacji zawierających reklamy zgodnie z Ustawą o świadczeniu usług drogą elektroniczną z dnia 18.07.2002 r. (Dz. U. nr 144, poz. 1204).",*
- *podobny formularz powinieneś umieścić także przy formularzu subskrypcji newslettera, jeśli taki prowadzisz,*
- *w przypadkach, gdy nie jesteś pewny, jak zachowa się odbiorca informacji, próbuj uzyskać jego pisemną zgodę.*

*(…) W lipcu 2008 roku internauta przeszukujący zasoby strony www.zainwestujwprzyszlosc.pl prowadzonej przez Bank Pekao S.A. odkrył katalog, w którym znajdowały się tysiące CV ludzi chcących zatrudnić się w tej instytucji. Czyjeś drobne niedopatrzenie spowodowało, że każdy mógł sobie obejrzeć prywatne dane wielu osób. Chętnych zapewne nie zabrakło, bo wiadomość o tym fakcie dosyć szybko rozeszła się wśród internautów i znalazła swoje odzwierciedlenie w mediach.*

*Jeżeli za pośrednictwem strony internetowej (lub w jakikolwiek inny sposób) zbierasz dane osobowe (imiona, nazwiska, adresy e-mail inne dane teleadresowe) to jesteś zobowiązany do ich ochrony. Kwestie te reguluje ustawa o ochronie danych osobowych, której zapisy dotyczą także usług świadczonych za pośrednictwem Internetu. Ważne jest przy tym to, że musisz uzyskać zgodę osób pozostawiających swoje dane do twojej dyspozycji na ich przetwarzanie. Dlatego, jeśli na Twojej stronie znajduje się jakiś formularz zbierający dane od jej użytkowników (np. w przypadku newslettera) umieść w nim zapis:*

*Zgadzam się na przetwarzanie podanych przeze mnie danych osobowych przez firmę XXX w celach:*

- *przesyłania drogą elektroniczną na mój adres e-mail newslettera "XXX",*
- *przesyłania drogą elektroniczną na mój adres e-mail informacji o nowościach i nowych produktach oferowanych przez firmę XXX,*
- *tworzenia statystyk i raportów dotyczących profilu użytkowników strony "XXX".*

*Zgodnie z Ustawą o ochronie danych osobowych z dnia 29 sierpnia 1997 r. (tj. Dz. U. z 2002 roku nr 101 poz. 926 z późn. zm.). Wiem, że przysługuje mi prawo wglądu do swoich danych oraz prawo do ich poprawiania.*

Inne akty prawne, w których można znaleźć uregulowania dotyczące działalności reklamowej

![](_page_24_Picture_0.jpeg)

![](_page_24_Picture_1.jpeg)

- Ustawa z dnia 16 lutego 2007 r. o ochronie konkurencji i konsumentów (Dz.U. 2007 nr 50 poz. 331 z późn. zm.)
- Ustawa z dnia 23 kwietnia 1964 r. Kodeks cywilny; uregulowania dotyczące dóbr osobistych (Dz.U. 1964 nr 16 poz. 93 z późn. zm.)

![](_page_25_Picture_0.jpeg)

![](_page_25_Picture_1.jpeg)

#### **Materiał pomocniczy nr 7. Informacja zwrotna do e-reklamy.**

W scenariuszu zachęcamy do udzielenia zespołom prezentującym zadanie informacji zwrotnej na temat ich pracy oraz jej efektów. Poniżej wskazówki, jak to zrobić (dwa warianty).

#### Wariant 1

Proszę zaznaczyć "x" w odpowiedniej kratce.

![](_page_25_Picture_105.jpeg)

![](_page_26_Picture_0.jpeg)

# CENTRUM EDUKACJI OBYWATELSKIEJ -

CEO

#### Wariant 2

![](_page_26_Picture_119.jpeg)